# **metabuild - Feature #539 Add option to tag repositories**

27 Jul 2016 16:33 - Hammel

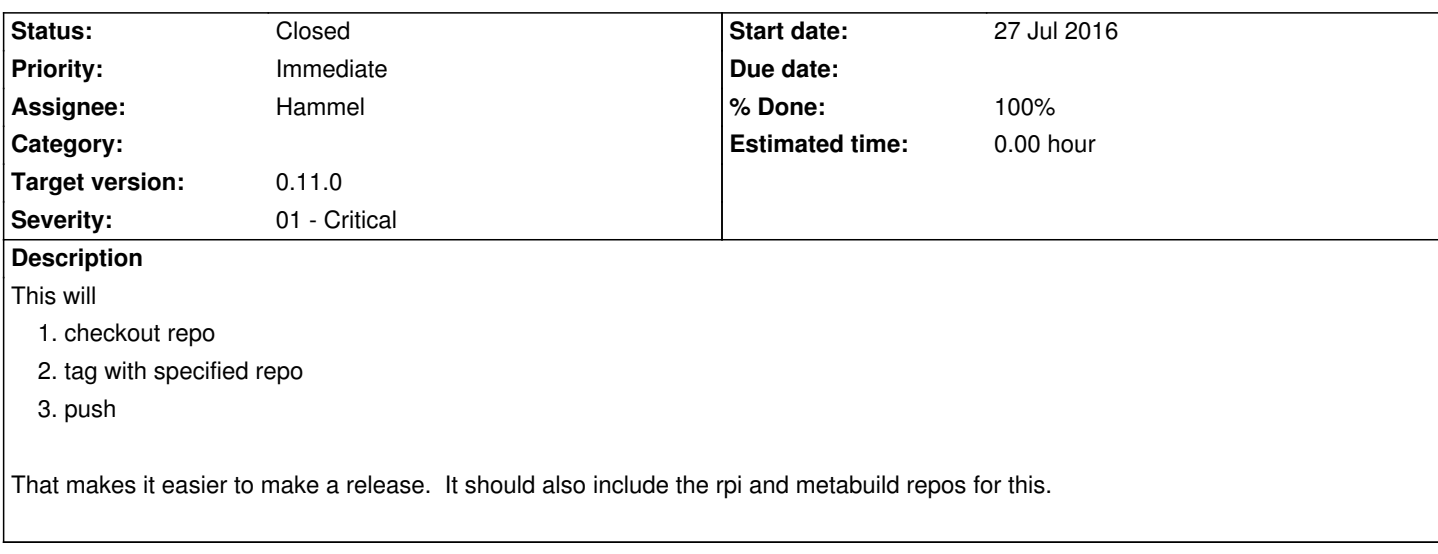

## **Associated revisions**

### **Revision 68a101be - 31 Jul 2016 17:23 - Hammel**

RM #539: Added option to tag repos. Added test-project repo for testing changes like this in the metadata repo.

#### **Revision 15943de2 - 05 Sep 2016 17:02 - Hammel**

RM #539: Added help text to remind how to use MakeChangelong. Added output of error file is one is generated.

#### **Revision 7e3eb671 - 05 Sep 2016 17:03 - Hammel**

RM #539: Updated README to match GitHub template (which are good enough for here).

## **Revision f75da8fa - 05 Sep 2016 17:04 - Hammel**

RM #539: Catch when cdx doesn't move to a src directory.

#### **Revision d5bc6e11 - 05 Sep 2016 17:04 - Hammel**

RM #539: Add picam to repo configuration files.

#### **Revision 8f47750c - 05 Sep 2016 17:05 - Hammel**

RM #539: Added picam cdtools env script.

# **History**

# **#1 - 31 Jul 2016 17:25 - Hammel**

*- Status changed from New to In Progress*

Add option to metabuild repo build.sh script. Tested on new upstream "test-project". Seems to work. Should test it a few times before trying with all repos.

#### **#2 - 03 Sep 2016 21:17 - Hammel**

This also needs to support bumping the version number on all packages. This is different in each package so I need special handling for it, per package.

#### **#3 - 05 Sep 2016 17:29 - Hammel**

- *Status changed from In Progress to Closed*
- *% Done changed from 50 to 100*

This option works but it's also included in the MakeChangelog.sh script in the metabuild repository. So I didn't need this feature. Instead, I needed to update the documentation to remind me how to use my own tools.

That's done too. So now I can use MakeChangelog.sh to generate both the tags and a changelog for the next release.

Closing issue.